# ヘテロジニアスマルチコアプロセッサの RISC-V 移植に関する研究

柏森 風介 指導教員:佐々木 敬泰

## 1 はじめに

コンピュータの省電力化,高速化のために複数の異なるプ ロセッサコアを組み合わせるヘテロジニアスマルチコアプロ セッサ (Heterogeneous Multicore Processor : HMP) が提案さ れているが、HMP はその設計に非常に大きな労力が必要とな る.その問題を解決するために HMP の自動設計ツールとして FabHetero が提案されている.しかし,この自動設計ツールは 現在は商用ではほとんど利用されていない古い命令セットにし か対応していない.そこで本研究ではこの自動設計ツールを最 新の命令セットである RISC-V に対応させることを目標に、命 令セットの変更に伴い新たに実装する必要のある命令の実装方 法を提案し,その命令を実行する LSU を作成・評価を行った.

## 2 関連研究

## 2.1 FabHetero

前述の通り,FabHetero はヘテロジニアスマルチコアプロセッ サの自動設計ツールである.現在,FabHetero はプロセッサコ ア生成ツールである FabScalar, キャッシュ自動設計ツールであ る FabCache, およびバスの設計ツールである FabBus から構成 されている [1].

#### 2.2 AnyCore

FabScalar の採用している命令セットは古い命令セットであ るため、最新の命令セットである RISC-V への対応が求められ ている.そこで FabScalar をベースとして,RISC-V プロセッ サコア自動設計ツールである AnyCore[2] が開発されているが, マルチコアプロセッサとして動作させるために必要な同期命令 は未実装である.

## 2.3 RISC-V

RISC-V は非営利団体である RISC-V 基金によって開発・運 営されているフリーの命令セットであり,近年開発された最新の 命令セットであること,仕様がオープンになっているオープン アーキテクチャであること,および機能ごとに命令をモジュー ルとして分割し,目的にあった命令のみを実装することができ るモジュラー式という方式を採用していることが特徴である.

### 3 提案手法

FabHetero を RISC-V に対応させるには,FabHetero のプ ロセッサコア生成ツールを現在利用している FabScalar から AnyCore に置き換えることで実現できる.

しかし現在の AnyCore ではマルチコア化するために必要な命 令セットである同期命令がサポートされていない.そのため同 期命令の実装方法を考案する必要がある.RISC-V において同 期命令は RV32A 拡張モジュールにまとめられており,LR/SC 命令と AMO 命令の二種類の命令がサポートされる [3].

#### 3.1 LR/SC 命令

LR/SC 命令は不可分なメモリアクセスの実現に利用され, LR 命令で値のロード及び監視アドレスの設定,SC 命令で非介入の ストアを保証する. FabScalar にも同種の LL/SC 命令があるた め,LR/SC 命令の実装は LL/SC 命令の実装を参考にした.

#### 3.2 AMO 命令

AMO 命令は Atomic-Memory-Operation の略称であり、こ の命令はメモリの指定したアドレスから値を取得し,その値に 二項演算を行い、再び同じアドレスに演算結果を格納する.実 行する二項演算としては表 1 がある. RISC-V は命令セットの 定義であり、実装方法はハードウェア設計者に委ねられている. そこで,本研究では以下のような実装方法を考案した.AMO 命 令の実装には図 1 のような専用の AMO 命令実行モジュールを 作成した. そして、各コアはそのモジュールに対して AMO 命 令要求を行い,命令の実行結果を受け取るというような実装を 行った.

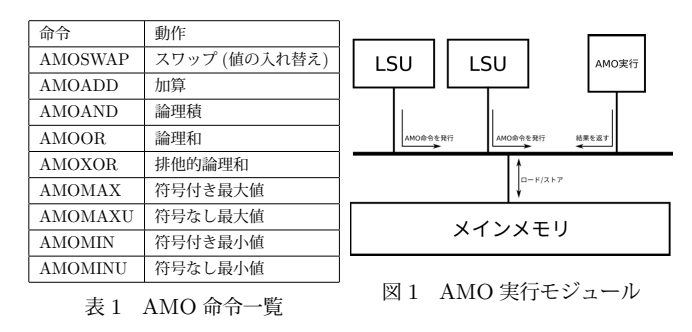

### 4 提案手法の評価

今回の手法を実装した LSU を SystemVerilog で記述しシミュ レーションにより動作を確認した.LR/SC 命令では他のスレッ ドからの介入がある場合に失敗することを確認し,AMO 命令で はメモリへの値の格納および LSU への結果の返答が成功してい ることを確認できた.

#### 5 おわりに

本研究では FabHetero へ AnyCore を組み込むための前段階 として、AnyCore に対して実装する必要のある命令の実装方式 を提案し,評価を行った.今後は本手法の面積評価,及び本手法 を用いた AnyCore のマルチコア対応を行う予定である.

## 参考文献

- [1] T. Nakabayashi, et al. FabHetero: An Environment for Developing Diverse Heterogeneous Multi-core Processors., 2nd International Symposium for Sustainability by Engineering at MIU, pp.288-291 (2012)
- [2] R. Chowdhury, et al. AnyCore: A Synthesizable RTL Model for Exploring and Fabricating Adaptive Superscalar Cores., Proceedings of the 2016 IEEE International Symposium on Performance Analysis of Systems and Software (ISPASS'16), pp. 214-224 (2016)
- [3] A. Waterman, et al. The RISC-V Instruction Set Manual Volume I: User-Level ISA Document Version 2.2, https://riscv.org/wp-content/uploads/2017/05/riscvspec-v2.2.pdf, (2021-12-13)